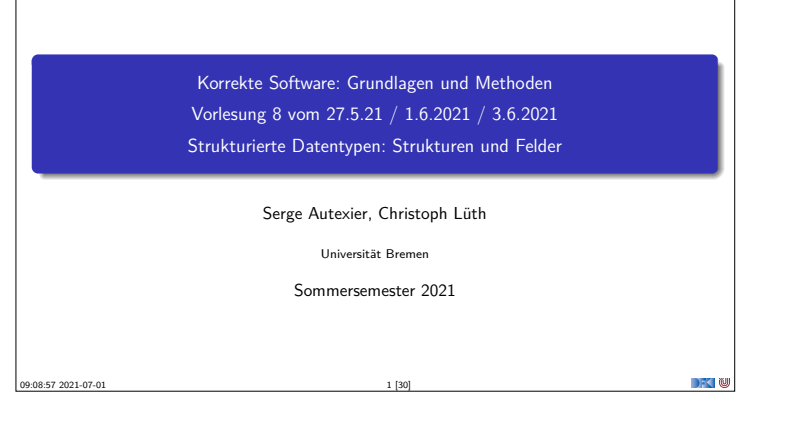

## **Fahrplan**

- $\blacktriangleright$  Einführung  $\triangleright$  Operationale Semantik
- $\blacktriangleright$  Denotationale Semantik
- <sup>I</sup> Äquivalenz der Operationalen und Denotationalen Semantik
- ▶ Der Floyd-Hoare-Kalkül I
- ▶ Der Floyd-Hoare-Kalkül II: Invarianten
- Korrektheit des Floyd-Hoare-Kalküls
- **Strukturierte Datentypen**
- $\blacktriangleright$  Verifikationsbedingungen
- ▶ Vorwärts mit Floyd und Hoare
- $\blacktriangleright$  Modellierung
- $\blacktriangleright$  Spezifikation von Funktioner
- ▶ Referenzen und Speichermodelle
- $\blacktriangleright$  Ausblick und Rückblick Korrekte Software 2 [30]

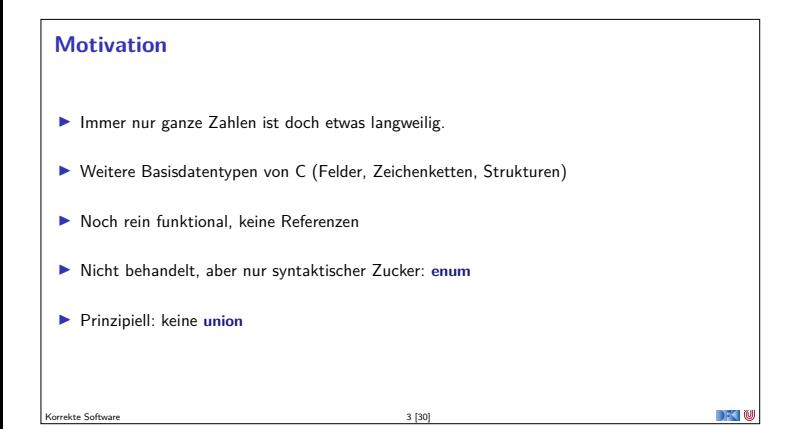

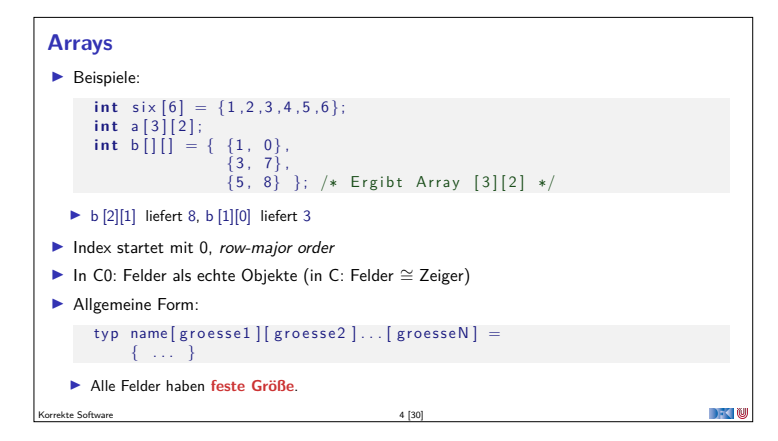

## **Zeichenketten** ▶ Zeichenketten sind in C (und C0) Felder von char, die mit einer Null abgeschlossen werden.  $\blacktriangleright$  Beispiel: **char** hallo  $[6] = \{ 'h', 'a', 'l', 'l', 'o', ' \0' \}$  $\blacktriangleright$  Nützlicher syntaktischer Zucker: **char** hallo  $[] = "$  hallo"; Auswertung: hallo [4] liefert o Korrekte Software 5 [30]

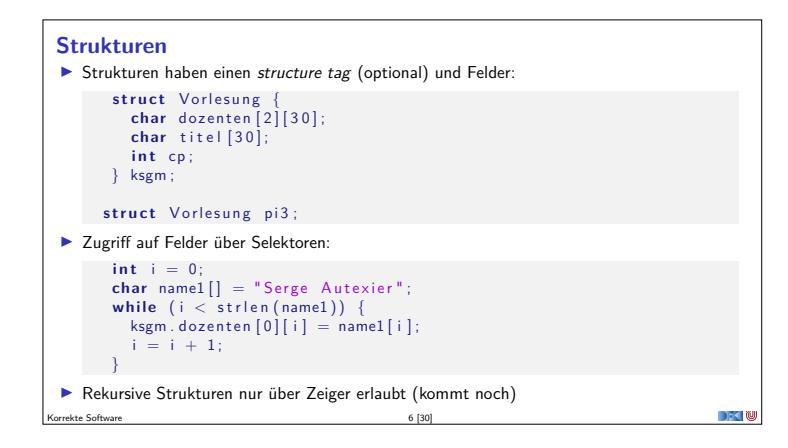

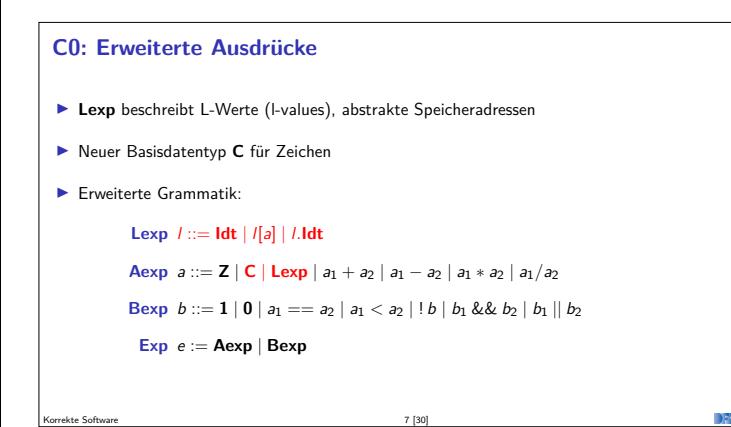

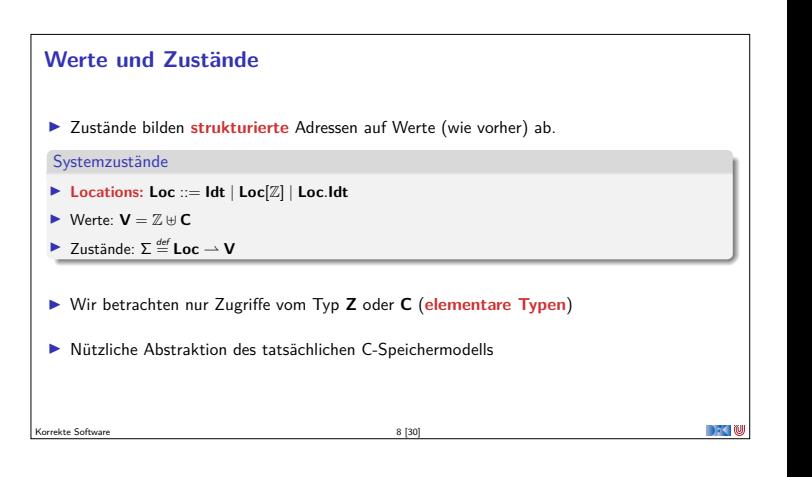

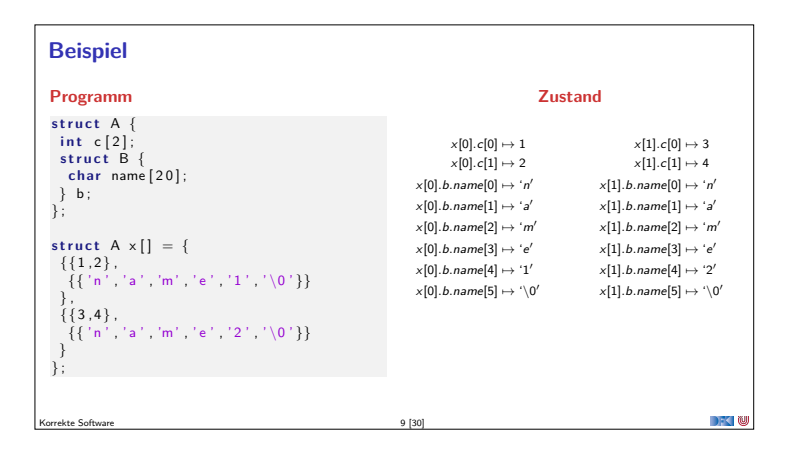

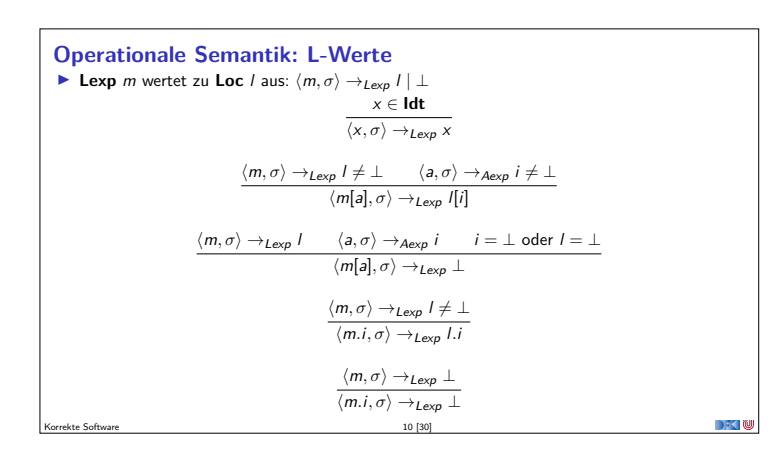

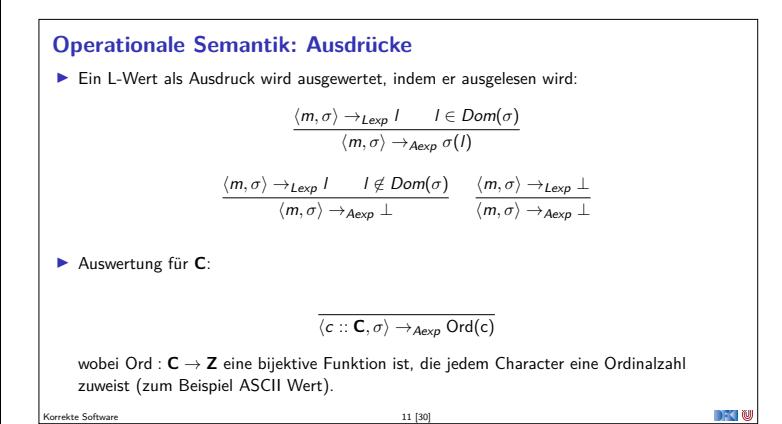

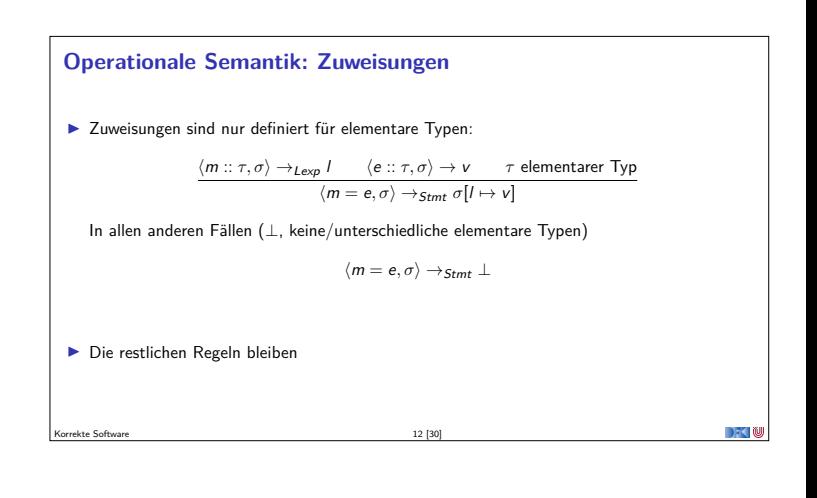

**Denotationale Semantik I** Denotation für Lexp:  $[\![-\!]_{\mathcal{L}}:\mathsf{Lexp}\to(\Sigma\to\mathsf{Loc})$  $\llbracket x \rrbracket_{\mathcal{L}} = \{(\sigma, x) \mid \sigma \in \Sigma\}$  $[\![m[\![a]\!]]\!]_{\mathcal{L}} = \{(\sigma, I[i]) \mid (\sigma, I) \in [\![m]\!]_{\mathcal{L}}, (\sigma, i) \in [\![a]\!]_{\mathcal{A}}\}$  $[\![m.i]\!]_{\mathcal{L}} = \{(\sigma, I.i) \mid (\sigma, I) \in [\![m]\!]_{\mathcal{L}}\}$ <sup>I</sup> Denotation für **Characters** <sup>c</sup> <sup>∈</sup> **<sup>C</sup>**:  $\llbracket c \rrbracket_A = \{ (\sigma, \text{Ord}(c)) | \sigma \in \Sigma \}$ <sup>I</sup> Denotation für **Zuweisungen**:  $[\![m = e]\!]_{\mathcal{C}} = \{(\sigma, \sigma[I \mapsto v]) \mid (\sigma, I) \in [\![m]\!]_{\mathcal{L}}, (\sigma, v) \in [\![e]\!]_{\mathcal{A}}\}$ Korrekte Software 13 [30]

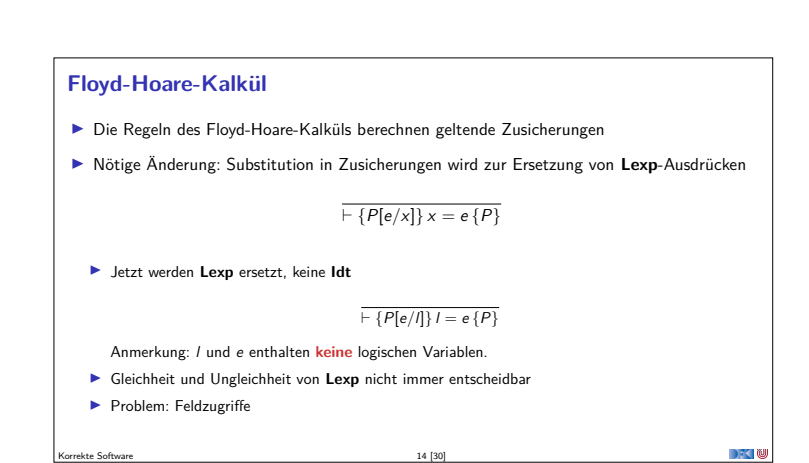

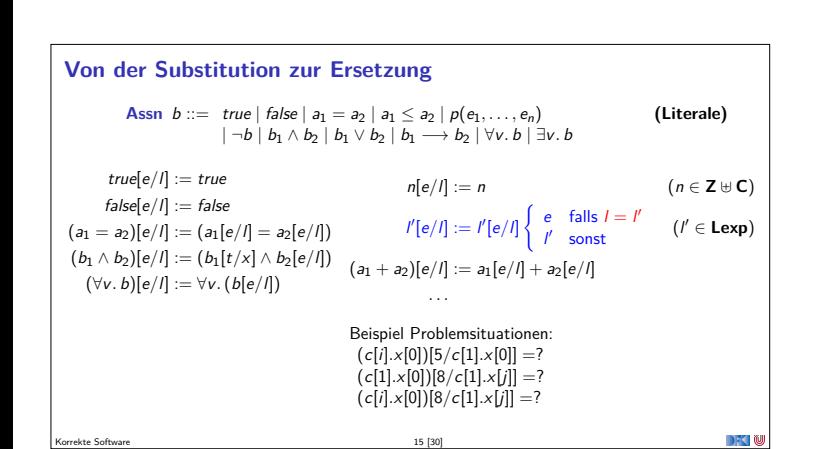

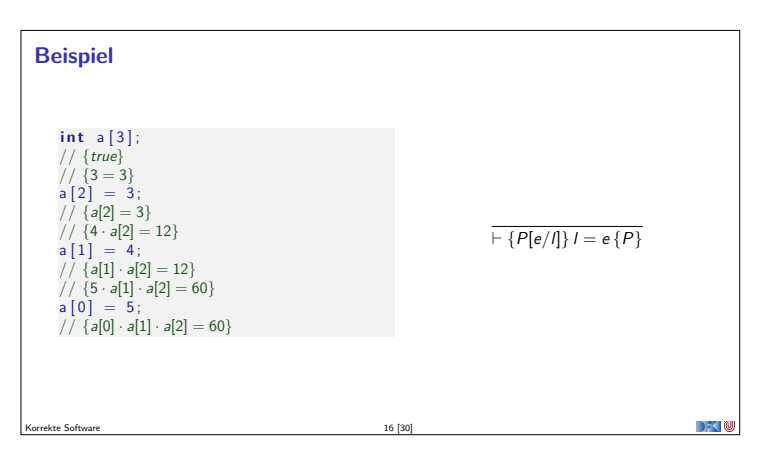

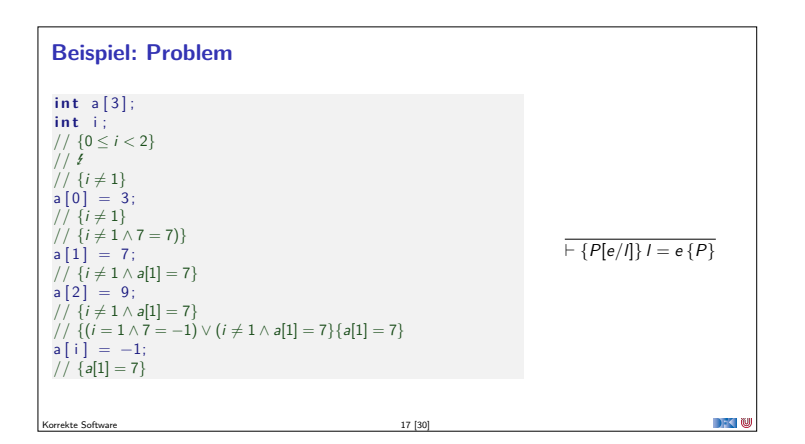

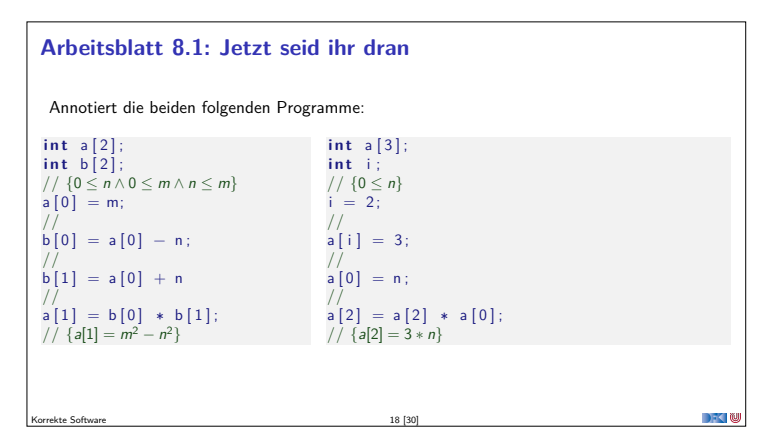

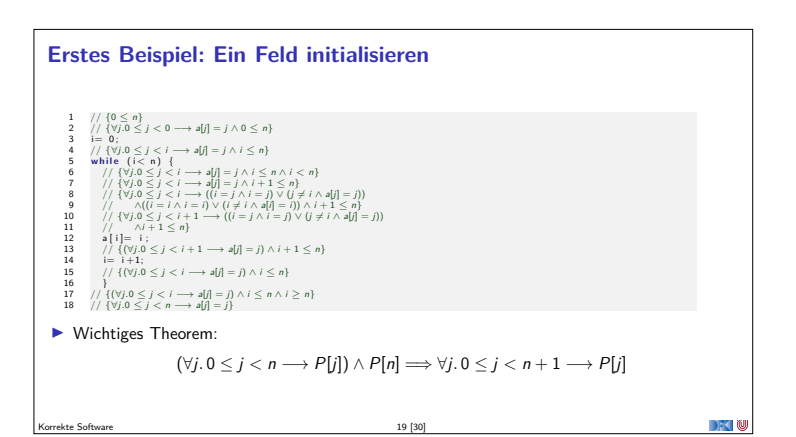

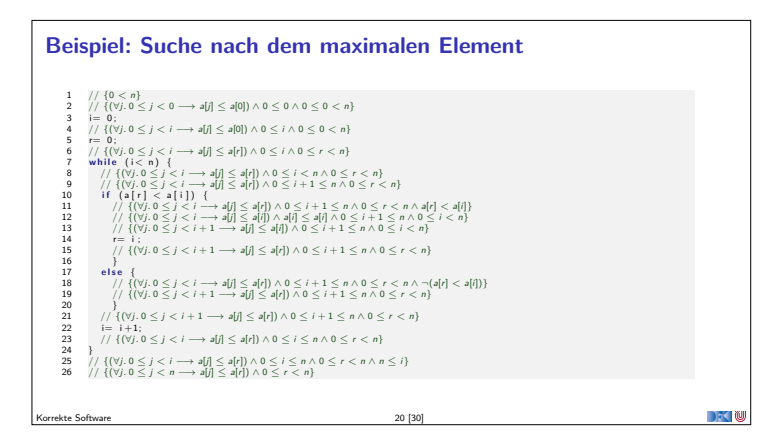

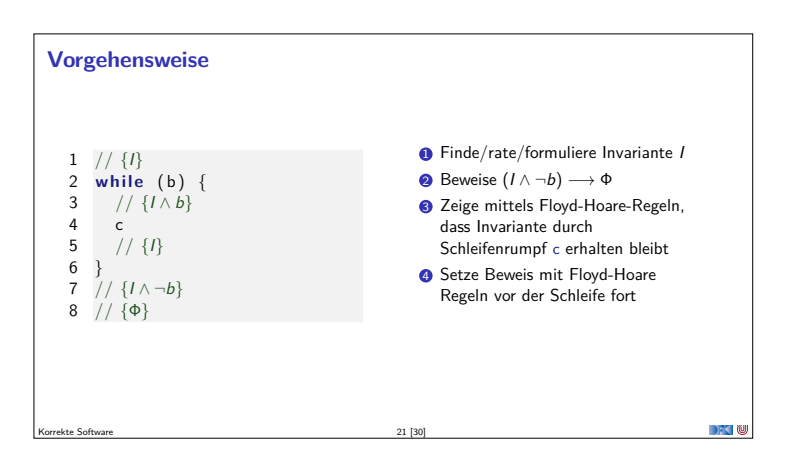

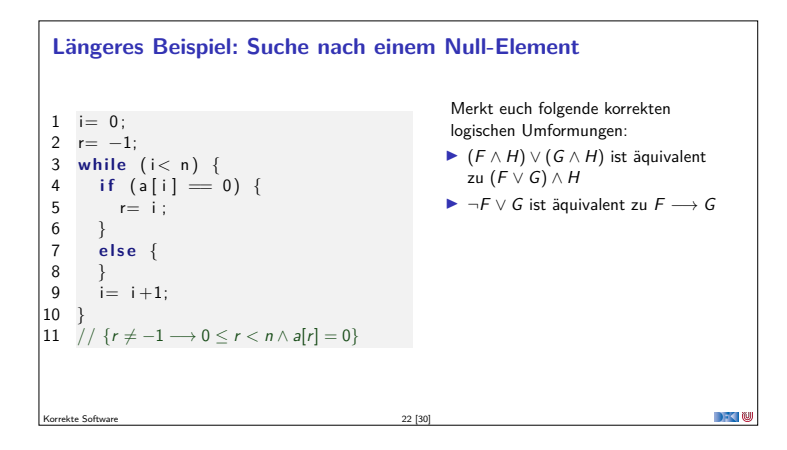

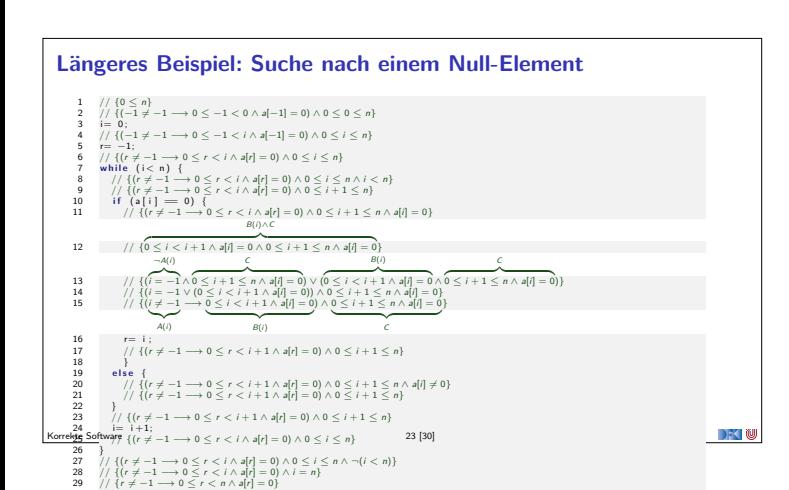

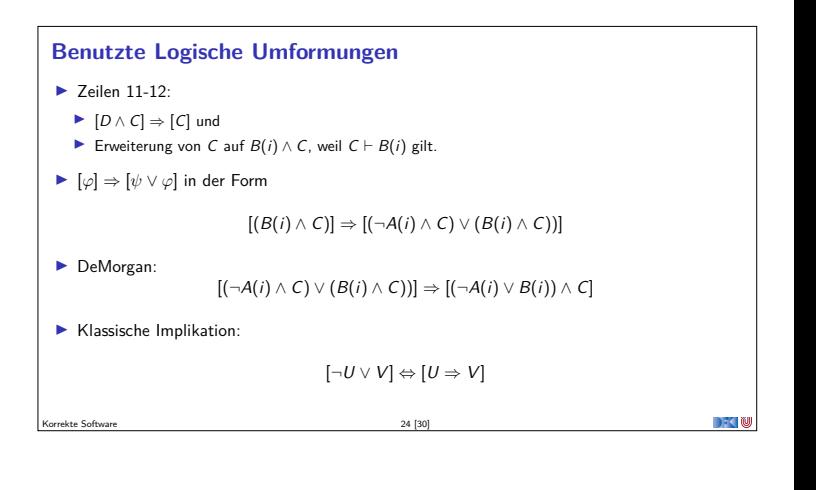

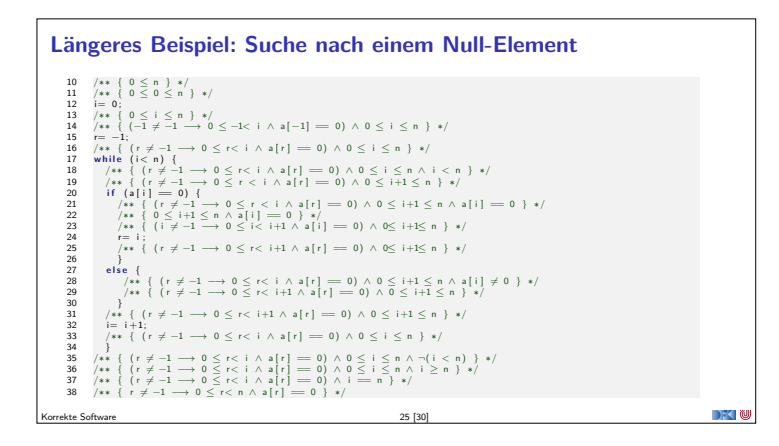

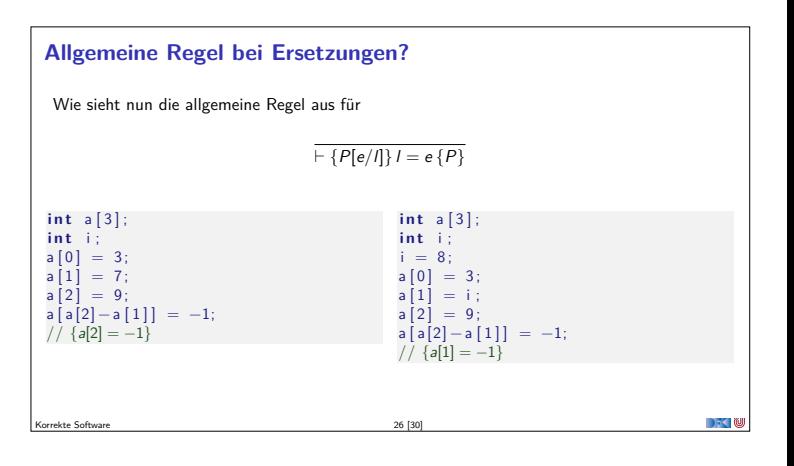

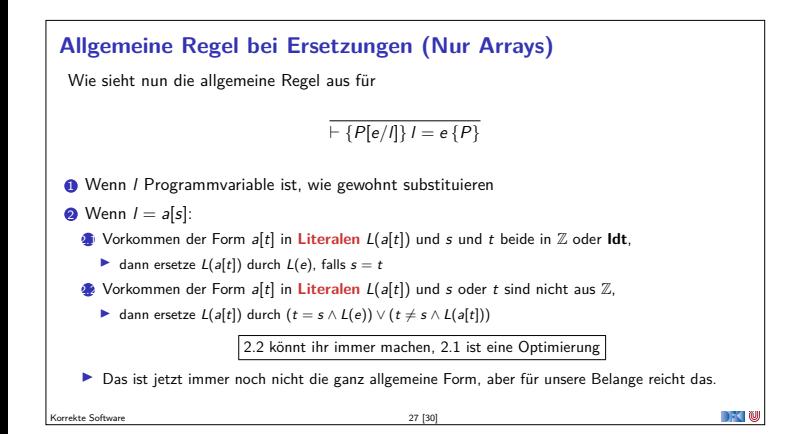

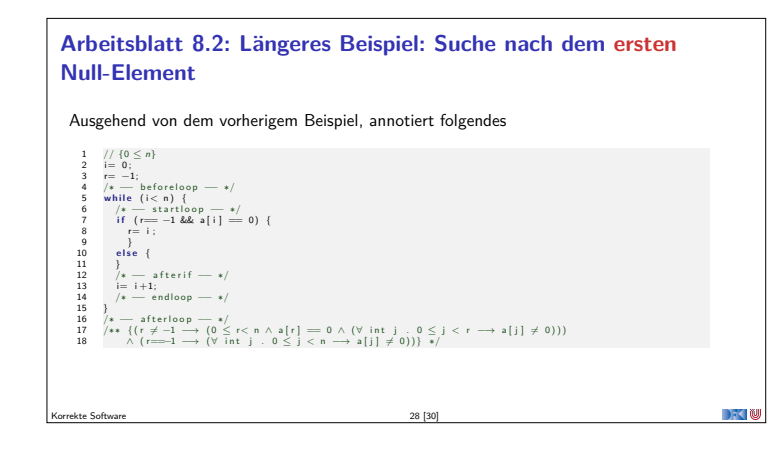

## **Zusammenfassung**

- ▶ Strukturierte Datentypen (Felder und Structs) erfordern strukturierte Adressen
- ▶ Abstraktion über "echtem" Speichermodell
- <sup>I</sup> Änderungen in der Semantik und im Floyd-Hoare-Kalkül überschaubar
- **In External in der habituden Konsequenzen:**

Korrekte Software 29 [30]

- $\blacktriangleright$  Substitution wird zur Ersetzung
- <sup>I</sup> Anwendung der Zuweisungsregel führt i.A. zu großen Formeln

## **Fahrplan**

- $\blacktriangleright$  Einführung
- $\triangleright$  Operationale Semantik
- $\blacktriangleright$  Denotationale Semantik
- <sup>I</sup> Äquivalenz der Operationalen und Denotationalen Semantik
- ▶ Der Floyd-Hoare-Kalkül I
- ▶ Der Floyd-Hoare-Kalkül II: Invarianten
- <sup>I</sup> Korrektheit des Floyd-Hoare-Kalküls
- **Strukturierte Datentypen**
- $\blacktriangleright$  Verifikationsbedingungen
- ▶ Vorwärts mit Floyd und Hoare
- $\blacktriangleright$  Modellierung

DFC N

- $\blacktriangleright$  Spezifikation von Funktionen
- <sup>I</sup> Referenzen und Speichermodelle

 $\blacktriangleright$  Ausblick und Rückblick Korrekte Software 30 [30]